## **Búsqueda Básica**

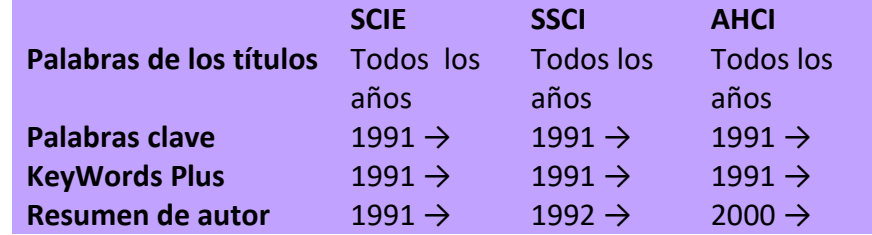

Los campos bibliográficos que se buscan en una búsqueda por temas son:

Para buscar artículos que se tratan del tema 'olive oil' e incluyen por lo menos una dirección española en las direcciones, hace falta combinar la búsqueda por tema con la búsqueda por una dirección.

## **Tema= "olive oil" Dirección = spain**

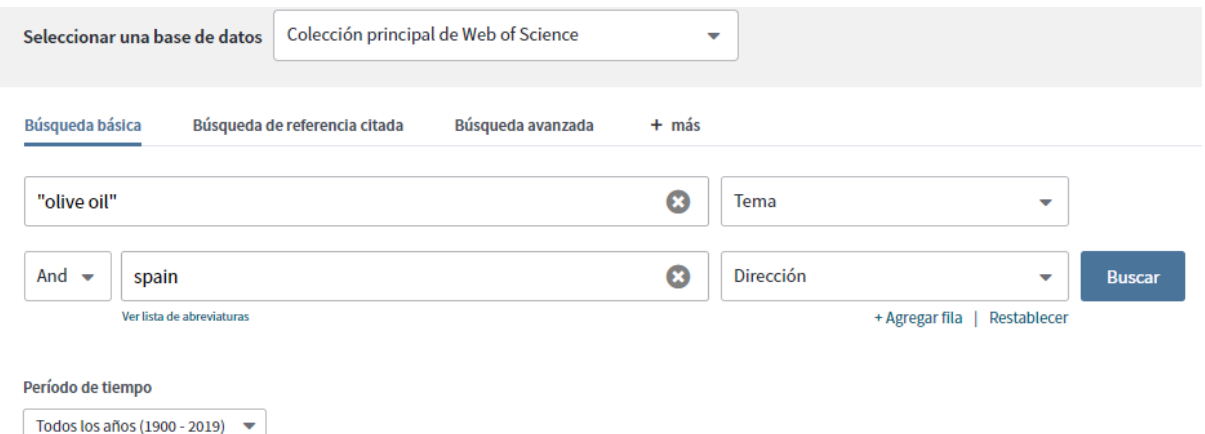

- **1.** Consulte la sección "Reglas de búsqueda" para leer una explicación sobre los operadores booleanos, símbolos de truncamiento y otras reglas de búsqueda en la Colección Principal de Web of Science. O consulte el archivo de soporte (Help file) en el producto.
- **2.** Para limitar la búsqueda de términos solamente a los títulos del registro, seleccione la búsqueda 'título'.
- **3.** Es posible limitar la búsqueda a uno o más idiomas y/o otros tipos de documentos seleccionando los idiomas / tipos de documentos de interés del menú desplegable a la derecha. Todos los títulos que no estén en inglés se traducen al inglés estadounidense.
- **4.** Las búsquedas se introducen **en inglés.**
- **5.** Haga clic en **Buscar** para ejecutar su búsqueda.
- **6.** El registro recupero coincide con la búsqueda: incluye 'olive oil' por lo menos en el título, resumen y las palabras claves. E incluye por lo menos una dirección española.

## Quality assessment of olive oils based on temperature-ramped HS-GC-IMS and sensory evaluation: **Red de citas** Comparison of different processing approaches by LDA, kNN, and SVM En Colección principal de Web of Science Por: Gerhardt, N (Gerhardt, Natalie)<sup>[1]</sup>; Schwolow, S (Schwolow, Sebastian)<sup>[1]</sup>; Rohn, S (Rohn, Sascha)<sup>[2]</sup>; Perez-Cacho, PR (Ruiz Perez-Cacho, Pilar)<sup>[3]</sup>; Galan-Soldevilla, H (Galan-Soldevilla, Hortensia)<sup>[3]</sup>; Arce, L (Arce, Lourdes)<sup>[4]</sup>; Weller, P (Weller, Philipp)<sup>[1]</sup> ŋ Ocultar ResearcherID y ORCID Veces citado Autor ResearcherID Número ORCID Crear alerta de cita Ruiz Perez-Cacho, Pilar 0-4537-2018 http://orcid.org/0000-0001-9697-2821 ARCE, LOURDES http://orcid.org/0000-0002-7130-8446 39 **FOOD CHEMISTRY** Referencias citadas Volumen: 278 Páginas: 720-728<br>DOI: 10.1016/j.foodchem.2018.11.095 **Ver Related Records** Fecha de publicación: APR 25 2019<br>Tipo de documento: Article **Utilizar en Web of Science** Ver impacto de la revista En Web of Science Conteo de uso Abstract 73 73 For the first time, this study describes a HS-GC-IMS strategy for analyzing non-targeted volatile organic compounds (VOCs) profiles to distinguish between virgin olive oils of different classification. Correlations among measured flavor characteristics and sensory attributes evaluated by a test panel were Últimos 180 días Desde 2013 determined by applying unsupervised (PCA, HCA) and supervised (LDA, kNN and SVM) chemon atric techniques. PCA and HCA were applied for natural Más información clustering of the samples and LDA, kNN, and SVM methods were used to create predictive modelis for <mark>olive oil</mark> classific<br>compounds revealed which compounds are responsible for discrimination, and how their distrustion corr tion. Identification of 26 target the sensory evaluation. In the investigated samples, LDA, kNN, and SVM models correctly classified 83.3%, 73.8%, and 88.1% of the samples, respectively. Este registro es de:<br>Colección principal de Web of Science<br>- Science Citation Index Expanded This suggests that mathematical correlations of HS-GC-IMS 3D fingerprints with the sensory analysis may be appropriate for calculating a good predictive value to classify virgin olive oils. Sugerir una corrección Palabras clave Si quiere mejorar la calidad de los datos de<br>este registro, sugiera una corrección. Palabras clave de autor: Olive oils: Ion mobility: Chemometry: Classification: VOC profiling: Gas chromatography: PCA: LDA KeyWords Plus: ION-MOBILITY SPECTROMETRY; SOLID-PHASE MICROEXTRACTION; VOLATILE COMPOUNDS; HEADSPACE; CLASSIFICATION; EXTRACTION; ODORANTS; TONGUE; NOSE; TIME Información del autor Dirección para petición de copias: Weller, P (autor para petición de copias) Mannheim Univ Appl Sci, Inst Instrumental Analyt & Bioanal, D-68163 Mannheim, Germany **Direcciones:** [1] Mannheim Univ Appl Sci, Inst Instrumental Analyt & Bioanal, D-68163 Mannheim, Germany | [2] Univ Hamburg, Hamburg Sch Food Sci, Inst Food Chem, D-20146 Hamburg, Germany | [3] Univ Cordoba, Dept Bromatol & Tecnol Alimentos, Lab Estudios Sensoriales, GrupoSens, Campus Rabanales, Cord a 14070, <mark>Sp</mark> Nombres mejorados para organizaciones Universidad de Cordoba .<br>Cordoba, <mark>!</mark> □ [4] Univ Cordoba, Dept Analyt Chem, Inst Fine Chem & Nanochem, Campus Rabanales, Marie Curie Annex Bldg, E-1407 Nombres mejorados para organizaciones Universidad de Cordoba

Direcciones de correo electrónico: p.weller@hs-mannheim.de